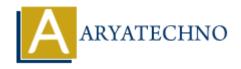

## HTML MCQs - 5

**Topics**: HTML

Written on April 22, 2024

- 1. Which HTML tag is used to embed a video into a webpage?
  - ∘ A) <video>
  - ∘ B) <media>
  - ∘ C) <embed>
  - ∘ D) <movie>

Answer: A) <video>

**Explanation:** The <video> tag is used to embed video content into an HTML document.

- 2. What is the correct HTML tag for creating a checkbox input field?
  - A) <checkbox>
  - ∘ B) <input type="checkbox">
  - ∘ C) <checkboxinput>
  - D) <input type="check">

**Answer:** B) <input type="checkbox">

**Explanation:** The <input> tag with the "type" attribute set to "checkbox" is used to create a checkbox input field in HTML forms.

- 3. Which HTML tag is used to define a keyboard input or user interaction within a webpage?
  - ∘ A) <input>
  - ∘ B) <keyboard>
  - ∘ C) <key>
  - ∘ D) <kbd>

**Answer:** D) <kbd>

**Explanation:** The <kbd> tag is used to define keyboard input or user interaction within an HTML document, typically rendering text in a monospace font.

4. What is the correct HTML tag for defining an unordered list with square bullet

## points?

- ∘ A)
- B)
- ∘ C) c) c) c) d) d) <l>d) d) d) d) d) d) <l
- ∘ D)

**Answer:** B) ul style="list-style-type: square;">

**Explanation:** You can use inline CSS with the "list-style-type" property set to "square" to define square bullet points for an unordered list.

- 5. Which HTML tag is used to define a section of content that is independent and self-contained within a webpage?
  - ∘ A) <div>
  - ∘ B) <section>
  - ∘ C) <content>
  - ∘ D) <article>

**Answer:** D) <article>

**Explanation:** The <article> tag is used to define an independent, self-contained section of content within an HTML document, such as a blog post or a news article.

- 6. What is the correct HTML tag for inserting a line break without creating a new paragraph?
  - ∘ A) <lb>
  - ∘ B) <bre>break>
  - ∘ C) linebreak>
  - ∘ D) <br>

Answer: D) <br>

**Explanation:** The <br/>br> tag is used to insert a line break in the text without starting a new paragraph.

- 7. Which HTML attribute is used to specify the source URL of an image?
  - $\circ$  A) src
  - ∘ B) url
  - o C) link
  - ∘ D) img-src

Answer: A) src

**Explanation:** The "src" attribute is used to specify the source URL of an image in the <img>tag.

| 8. What is the correct HTML tag for defining a hyperlink to an external webpage? |
|----------------------------------------------------------------------------------|
| ∘ A) <external></external>                                                       |
| ∘ B) <href></href>                                                               |
| ∘ C) <link/>                                                                     |
| ∘ D) <a></a>                                                                     |

Answer: D) <a>

**Explanation:** The <a> tag is used to define hyperlinks in HTML, including links to external webpages.

- 9. Which HTML tag is used to define a paragraph of text?
  - ∘ A) <paragraph>
  - ∘ B)
  - ∘ C) <para>
  - ∘ D) <text>

**Answer:** B)

**Explanation:** The tag is used to define paragraphs of text in HTML.

- 10. What is the correct HTML tag for creating an italicized text?
  - ∘ A) <italic>
  - ∘ B) <i>
  - ∘ C) <italicize>
  - ∘ D) <em>

**Answer:** B) <i>

**Explanation:** The <i> tag is used to italicize text in HTML.

© Copyright Aryatechno. All Rights Reserved. Written tutorials and materials by Aryatechno